### **[Guida al pacchetto](http://tug.ctan.org/tex-archive/macros/latex/exptl/biblatex-contrib/biblatex-philosophy) [biblatex-philosophy](http://tug.ctan.org/tex-archive/macros/latex/exptl/biblatex-contrib/biblatex-philosophy)** *Stili bibliografici per gli utenti (italiani) di* **biblatex Ivan Valbusa [ivan.valbusa@univr.it](mailto:ivan.valbusa@univr.it) Version 0.8b 6 maggio 2012**

This package provides three bibliography and citation styles for use with Philipp Lehman's biblatex package. It is particularly meant for Italian users who want to cite original texts and their translations in the same entry. Some new options and features allow you to personalize the style of the entries and to compose annotated bibliographies. The default settings are based on the styles predominant in Italian publications and the package actually provides the localization file for use the styles in English and Italian documents. Simple redefinitions are needed for the other languages.

## **Indice**

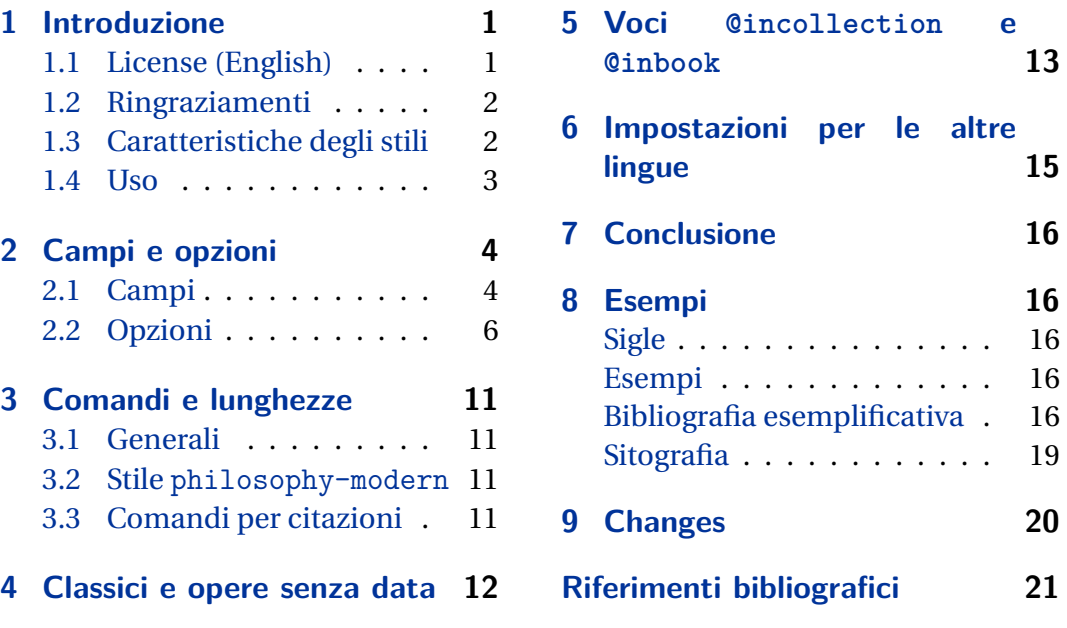

# **1 Introduzione**

### **1.1 License (English)**

Copyright © 2009-2010 Ivan Valbusa. This package is author-maintained. Permission is granted to copy, distribute and/or modify this software under the terms of the LaTeX Project Public License, version  $1.3c<sup>1</sup>$ . This software is provided "as is", without warranty of any kind, either expressed or implied, including, but not limited to, the implied warranties of merchantability and fitness for a particular purpose.

<sup>1</sup><http://www.ctan.org/tex-archive/macros/latex/base/lppl.txt.>

### <span id="page-1-0"></span>**1.2 Ringraziamenti**

Nella scrittura dei codici ho largamente preso ispirazione da alcuni stili disponibili in rete, in particolare gli stili dw di Dominik [Waßenhoven](#page-22-0) [\(2011\)](#page-22-0), mla di James [Clawson](#page-21-0) [\(2010\)](#page-21-0) e historian di Sander [Gliboff](#page-21-0) [\(2010\)](#page-21-0). Fondamentale è stata inoltre la lunga discussione (tuttora in corso) sul forum del  $\rm{q_{1}lr.^{2}}$  A tutti coloro che hanno partecipato alla discussione va un mio ringraziamento particolare.

### **1.3 Caratteristiche degli stili**

Questo pacchetto mette a disposizione due stili bibliografici autore-anno adatti per citazioni in testo o in nota (philosophy-classic e philosophy-modern; in seguito classic e modern) e uno stile prolisso pensato per bibliografie composte nelle note a piè di pagina secondo la tradizione di molte scienze umane (philosophy-verbose; in seguito verbose).

La loro caratteristica principale è la possibilità di comporre voci bibliografiche contenenti contemporaneamente i dati della pubblicazione originale e dell'eventuale traduzione. Un ampio set di opzioni consente poi di modificare lo stile di alcuni elementi della voce bibliografica (sezione [2.2\)](#page-5-0) e di comporre bibliografie annotate o commentate (sezione [2.1.2\)](#page-5-0). Ecco un esempio:

Poincaré, Jules-Henri (1968), *La science et l'hypothèse*, Flammarion, Paris, prima edizione 1902; trad. it. *La scienza e l'ipotesi*, testo greco a fronte, a cura di Corrado Sinigaglia, Bompiani, Milano 2003.

Questi stili sono impostati per rispondere in particolare alle esigenze del pubblico italiano (per esempio si usa la virgola al posto del punto fermo per separare le unità della voce bibliografica), ma possono essere usati con qualsiasi lingua riconosciuta da babel. Attualmente sono disponibili i supporti per la lingua italiana e inglese, mentre per le altre lingue sono necessari dei semplici codici aggiuntivi (sezione [6\)](#page-14-0).

philosophy-classic Lo stile classic è un classico stile autore-anno che produce voci bibliografiche come quella appena riportata e permette di ottenere riferimenti compatti nel caso di citazioni multiple. Una citazione come questa:

\textcite{knuth:ct:a,knuth:ct:b,knuth:ct:c,knuth:ct:d,knuth:ct:e}

produce l'output:

[Knuth](#page-17-0) [\(1984,](#page-17-0) [1986a,b,c,d\)](#page-17-0)

anziché la forma più estesa:

Knuth (1984); Knuth (1986a); Knuth (1986b); Knuth (1986c); Knuth (1986d)

<sup>2</sup><http://www.guit.sssup.it/phpbb/viewtopic.php?t=6717.>

<span id="page-2-0"></span>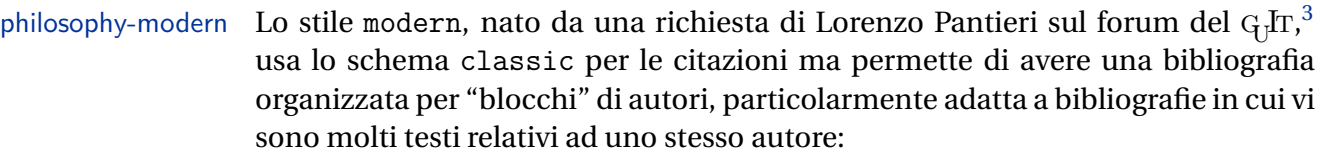

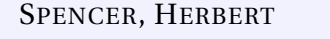

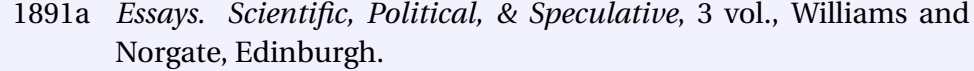

- 1891b "The Classification of the Sciences", in Spencer (1891a).
- 1891c "The Genesis of Science", in Spencer (1891a), prima edizione in *The British Quarterly Review*, 1854.

philosophy-verbose Lo stile verbose è pensato per le citazioni prolisse fatte nelle note a piè di pagina e segue lo schema maggiormente diffuso nella letteratura umanistica italiana.

> In base a questo schema viene riportata l'intera voce bibliografica nella prima occorrenza di una citazione, mentre nelle citazioni successive viene usato il titolo o il titolo breve (shorttitle), seguito dall'espressione "cit.". Se la stessa opera viene citata due volte consecutivamente, nella seconda occorrenza compare l'espressione "Ivi". Infine, se una citazione si riferisce alla stessa opera e alla stessa pagina della citazione precedente, viene usata l'espressione "Ibidem":

<sup>1</sup> Cfr. Cartesio, *Discorso sul metodo*, trad. e introd. di Lucia Urbani Ulivi, 1<sup>a</sup> ed., testo francese a fronte, Bompiani, Milano 2002, p. 43.

 $2$  Ivi, p. 26.

3 Ibidem.

<sup>4</sup> Settimo Termini, «Vita morte e miracoli di Alan Mathison Turing», in *Vite matematiche. Protagonisti del '900 da Hilbert a Wiles*, a cura di Claudio Bartocci *et al.*, Springer-Verlag Italia, Milano 2007, pp. 59-61. <sup>5</sup> Cartesio, *Discorso sul metodo* cit., p. 35.

Quando per un certo autore è presente in bibliografia una sola opera, con l'opzione singletitle=true viene usata l'abbreziazione "op. cit." al posto del titolo (breve) seguito da "cit.":

 $6$  Cartesio, op. cit., p. 35.

Le *latinitates*, ad esclusione di "cit.", vengono stampate di default in tondo. Se si preferiscono in corsivo si può usare l'opzione latinemph (sezione [2.2.3\)](#page-9-0).

### **1.4 Uso**

Per avere delle voci composte secondo lo stile italiano più diffuso è necessario caricare i pacchetti babel e csquotes nel preambolo del documento .tex:

<sup>3</sup><http://www.guit.sssup.it/phpbb/viewtopic.php?t=6472>.

```
\usepackage[italian]{babel}
\usepackage[italian=guillemets]{csquotes}
\usepackage[style=philosophy-<style>]{biblatex}
\addbibresource{<.bib file>}
```
Al posto di "<style>" si metterà uno dei tre nomi: classic, modern o verbose; al posto di "<.bib file>" si metterà il nome dell'archivio bibliografico .bib. Si vedano anche i file di esempio test-philosophy-<>.tex.

Si ricorda infine che alcune funzionalità di biblatex richiedono l'uso di biber al posto di bibtex. In questo caso va caricata anche l'opzione:

backend=biber

# **2 Campi e opzioni**

### **2.1 Campi**

In questa sezione viene spiegata la funzione dei nuovi campi introdotti dagli stili philosophy. Rimangono naturalmente disponibili tutti i campi standard previsti da biblatex per ciascun tipo di voce bibliografica, per i quali si rimanda a [Lehman](#page-21-0) [\(2011\)](#page-21-0); [Pantieri](#page-21-0) [e Gordini](#page-21-0) [\(2011\)](#page-21-0). Per il funzionamento di questi campi si vedano anche gli esempi raccolti nel file biblatex-philosophy.bib.

### **2.1.1 Campi per traduzioni o pubblicazioni originali**

I campi seguenti possono contenere i dati della traduzione o i dati dell'edizione originale. Con l'opzione origfields=trans (default) verranno preceduti dalla stringa "trad. it" (in inglese "trans."); con l'opzione origfields=origed verranno preceduti dalla stringa "ed. orig." (in inglese "org. ed.") (vedi sezione [2.2.1\)](#page-6-0).

**Avvertenza** Affinché questi campi vengono stampati *deve* essere presente il campo origdate. In caso contrario verranno ignorati.

origtitle field (literal)

Il campo per il titolo della traduzione/edizione originale.

origpublisher field (list)

Il campo per l'editore della traduzione/edizione originale.

origlocation field (list)

Il campo per il luogo di pubblicazione della traduzione/edizione originale.

### origdate field (range)

Il campo per l'anno di pubblicazione della traduzione/edizione originale.

Robert Bringhurst (1992), *The Elements of Typographic Style*, Hartley & Marks Publisher Inc., Vancouver, Canada; trad. it. *Gli elementi dello stile tipografico*, Sylvestre Bonnard, Milano 2009.

### reprinttitle field (literal)

Il campo per il titolo della ristampa di un volume o di un articolo. Deve essere usato in alternativa a origtitle, ma se coincide con quest'ultimo non viene stampato (vedi [Galilei,](#page-16-0) [1632\)](#page-16-0).

### usera field (literal)

Questo campo viene stampato dopo il campo origtitle nello stesso formato della voce cui appartiene e può essere usato nelle voci @inbook, @incollection e @article per il titolo del volume collettivo nel quale compaiono le eventuali traduzioni/edizioni originali:

Moore, George Edward (1903), «The refutation of idealism», *Mind*, N.S., 12 (mag. 1903), p. 433-453; trad. it. «La confutazione dell'idealismo», in *Il Neoempirismo*, a cura di Alberto Pasquinelli, UTET, Torino 1969, p. 35-61.

#### userb field (literal)

Questo campo viene stampato in carattere normale dopo il campo origtitle e può essere utilizzato per inserire informazioni sulla traduzione/edizione originale, come i nomi di curatore, traduttore, prefattore, ecc.:

Mach, Ernst (1883), *Die Mechanik in ihrer Entwickelung historisch-kritisch dargestellt*; trad. it. *La meccanica nel suo sviluppo storico-critico*, traduzione, introduzione e note di Alfonsina D'Elia, Bollati Boringhieri, Torino 1977.

### userc field (literal)

Questo campo viene stampato alla fine della voce bibliografica, dopo il campo origdate, e può essere usato per i numeri di pagina della traduzione/edizione originale o per qualsiasi altra informazione utile. Nel primo caso si può omettere la stringa "p.", in quanto viene inserita automaticamente:

Moore, George Edward (1903), «The refutation of idealism», *Mind*, N.S., 12 (mag. 1903), p. 433-453; trad. it. «La confutazione dell'idealismo», in *Il Neoempirismo*, a cura di Alberto Pasquinelli, UTET, Torino 1969, p. 35-61.

### <span id="page-5-0"></span>**2.1.2 Bibliografie commentate**

Gli stili mettono a disposizione altri due campi molto utili, per esempio, per produrre voci commentate, come quelle riportate alla fine di questo articolo.

library field (literal)

Il contenuto di questo campo viene stampato alla fine della voce bibliografica, in un nuovo periodo. È pensato per informazioni bibliografiche accessorie, quali notizie di carattere storiografico, sulla reperibilità della fonte, ecc.:

Heidegger, Martin (2001a), *Sein und Zeit*, 18a ed., Max Niemeyer Verlag, Tübingen. Apparso originariamente nel 1927 nell'annuario diretto da H. Husserl *Jahrbuch für Philosophie und phänomenologische Forschung (vol. VIII)*.

#### annotation field (literal)

Questo campo viene stampato grazie all'opzione annotation dopo il campo library, in un nuovo paragrafo. Il font di default si può cambiare ridefinendo il comando \annotationfont (sezione [3.1\)](#page-10-0):

Lehman, Philipp (2011), *The biblatex package. Programmable Bibliographies and Citations*, ver. 1.7, http://www.ctan.org/tex-archive/ macros/latex/exptl/biblatex/doc/.

Questa è la documentazione ufficiale del pacchetto biblatex. Sebbene non sia di facile lettura è indispensabile per chi voglia modificare le funzioni degli stili esistenti ovvero crearne di nuovi.

annote field (literal)

Un alias di annotation usato da BibDesk.

### **2.1.3 Altri campi**

nameaddon field (literal)

Una specifica inserita dopo il nome in bibliografia. Utile nel caso di autori conosciuti con pseudonimi, nomi latinizzati, ecc:

Komensky, Jan Amos [Comenio] (1969), *Opera Omnia*, Praga.

### **2.2 Opzioni**

Oltre alle opzioni standard di biblatex, gli stili philosophy forniscono nuove opzioni che permettono di personalizzare molti elementi delle citazioni e della bibliografia. Per altre personalizzazioni si vedano [Lehman](#page-21-0) [\(2011\)](#page-21-0); [Pantieri](#page-21-0) [\(2009\)](#page-21-0).

### **2.2.1 Opzioni generali**

<span id="page-6-0"></span>shorthandintro=true, false default: true default: true default: true

true Stampa la frase "cit. come [sigla]" per introdurre l'abbreviazione nella prima citazione. Usando il campo shorthandintro può essere sovrascritta, ma la sigla va inclusa nella frase alternativa:

> Kant (1968a [cit. come KpV], 1968b [cit. come KU]). Kant (Kr, KU).

<sup>1</sup> Cfr. Immanuel Kant, *Kritik der Urtheilskraft*, in *Kants Werke. Akademie Textausgabe*, 9 vol., Walter de Gruyter, Berlin 1968, vol. 5, p. 165-485 (cit. come KU).

 $^{2}$  KU, p. 25.

false Stampa la sigla senza la frase introduttiva anche nella prima citazione. Quest'opzione richiede una lista delle sigle usate (comando \printshorthand).

origfields=trans, none, origed default: true

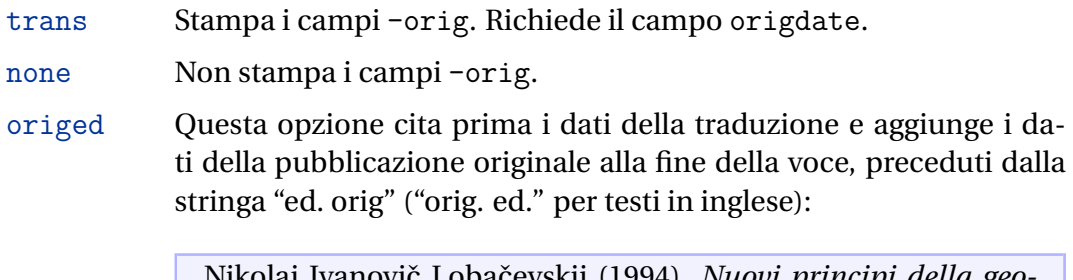

Nikolaj Ivanovič Lobačevskij (1994), *Nuovi principi della geometria. Con una teoria completa delle parallele*, a cura di Lucio Lombarto Radice, prefazione di Evandro Agazzi, Bollati Boringhieri, Torino; ed. orig. 1835.

origed=true, false default: true

Analoga alla precedente ma può essere impostata solo per la voce corrente nel campo options (vedi Lobačevskij, [1994\)](#page-17-0).

origfieldsformat=semicolon, parens, brackets default: semicolon

semicolon I dati della traduzione/edizione originale sono preceduti dal punto e virgola:

> Poincaré, Jules-Henri (1968), *La science et l'hypothèse*, Paris, Flammarion; trad. it. *La scienza e l'ipotesi*, Milano, Bompiani 2003.

# ce/luogo/anno" ed è attiva anche per i campi orig-.

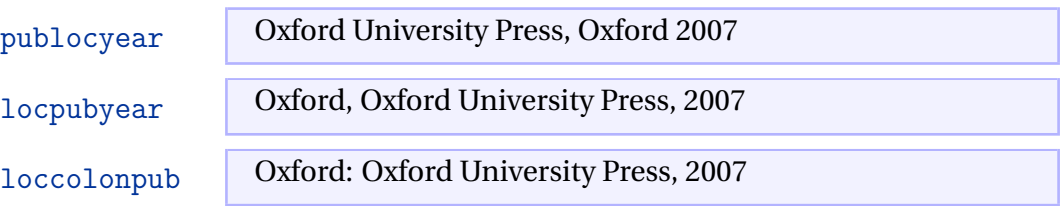

Questa opzione mette a disposizione tre stili per comporre il blocco "casa editri-

Come la precedente, ma solo per le citazioni.

scauthorscite=true, false default: false

dre:

2003].

\renewcommand\*{\mkbibnamelast}[1]{\textsc{#1}} \renewcommand\*{\mkbibnamefirst}[1]{\textsc{#1}} \renewcommand\*{\mkbibnameprefix}[1]{\textsc{#1}}

scauthorsbib=true, false default: false

publocformat=publocyear, locpubyear, loccolonpub default: publocyear

Come la precedente, ma solo per la bibliografia.

scauthors=true, false default: false

Stampa in maiuscoletto i nomi degli autori, dei curatori (compresi eventuali pre-

fissi o affissi come "Von", "De", "Junior") o dell'etichetta, che compaiono all'inizio della voce bibliografica:

POINCARÉ, JULES-HENRI (1968), *La science et l'hypothèse*, Flammarion, Paris.

Per avere in maiuscoletto anche i nomi che compaiono all'interno della voce bibliografica (campi translator, foreword, introduction, ecc.), è necessario il seguente codice:

Flammarion (trad. it. *La scienza e l'ipotesi*, Milano, Bompiani 2003).

brackets Mette i dati della traduzione/edizione originale tra parentesi qua-

Poincaré, Jules-Henri (1968), *La science et l'hypothèse*, Paris,

Poincaré, Jules-Henri (1968), *La science et l'hypothèse*, Paris, Flammarion [trad. it. *La scienza e l'ipotesi*, Milano, Bompiani

parens Mette i dati della traduzione/edizione originale tra parentesi tonde:

### romansc ... *Book Title*, vol. XI, ...

romanupp . . .*Book Title*, vol. X, . . .

arabic ... *Book Title*, vol. 5, ...

roman ...*Book Title*, vol. iv, ...

Poiché agisce sul campo volume per tutti i tipi di voce, se si vuole ripristinare il formato di default per le voci diverse da @article serve il codice:

Questa opzione mette a disposizione quattro stili per comporre il numero del

\DeclareFieldFormat{volume}{\bibstring{volume}~#1}

### editionformat=roman, romanupp, romansc, arabic default: arabic default: arabic

Questa opzione mette a disposizione quattro stili per comporre il numero dell'edizione:

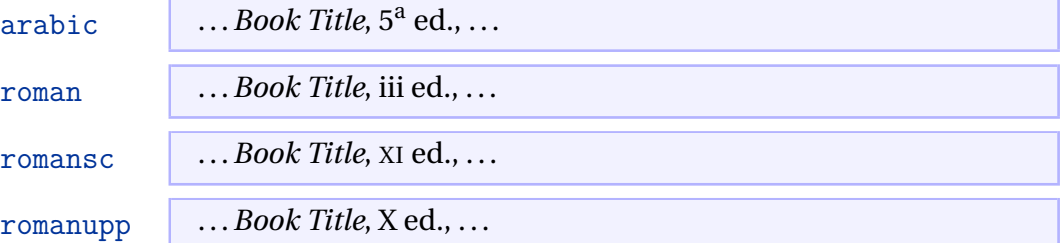

### inbeforejournal=true, false default: false

Stampa la stringa "in" prima del nome della rivista nelle voci @article.

9

### volnumformat=strings, parens, plain default: plain

Questa opzione mette a disposizione tre stili per comporre il blocco "volume/ numero" nelle voci @article.

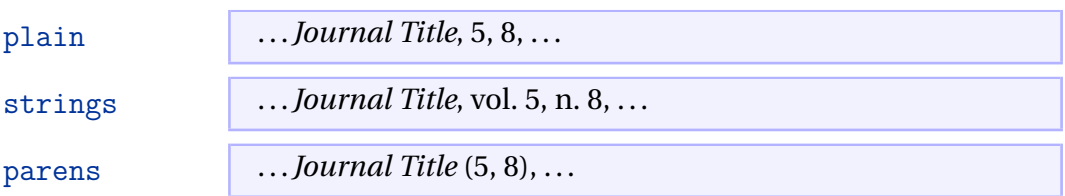

Queste opzioni possono essere combinate con l'opzione volumeformat. Inoltre, ridefinendo opportunamente il comando \volnumpunct (sezione [3.1\)](#page-10-0) si possono ottenere altre combinazioni:

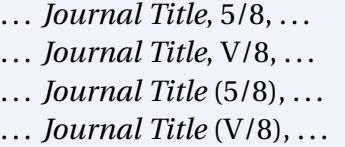

### volumeformat=roman, romanupp, romansc, arabic default: arabic

volume:

<span id="page-9-0"></span>annotation=true, false default: false

Mostra il contenuto del campo annotation solo nella bibliografia (vedi sezione [2.1.2\)](#page-5-0).

library=true, false default: true

Mostra il contenuto del campo library sia nella bibliografia sia nelle citationi (vedi sezione [2.1.2\)](#page-5-0).

**2.2.2 Opzioni per gli stili philosophy-classic e philosophy-modern**

square=true, false default: false

Con quest'opzione vengono usate le parentesi quadre al posto delle parentesi tonde nelle citazioni e nell'etichetta dell'anno in bibliografia:

Poincaré, Jules-Henri [1968], *La science et l'hypothèse*, Flammarion, Paris.

yearleft=true, false default: false

Questa opzione (deprecata), disponibile solo per lo stile modern, allinea al margine sinistro l'etichetta dell'anno in bibliografia.

### restoreclassic=true, false default: true

Quest'opzione, definita solo per lo stile modern, può essere passata al comando \printbibliography per ottenere una bibliografia con lo stile classic all'interno di un documento che usa lo stile modern. La *Sitografia* riportata alla fine di questa guida ne è un esempio.

### **2.2.3 Opzioni per lo stile philosophy-verbose**

latinemph=true, false default: false

Stampa le *latinitates* "ivi" e "ibidem" in corsivo.

commacit=true, false default: false

Aggiunge una virgola tra il titolo abbreviato e l'espressione "cit."

Cartesio, *Discorso sul metodo*, cit.

# **3 Comandi e lunghezze**

### **3.1 Generali**

<span id="page-10-0"></span>\annotationfont{*(code*)} default: \footnotesize

Il font del campo annotation. Può essere ridefinito, per esempio, con:

\renewcommand{\annotationfont}{\normalsize\sffamily}

\libraryfont{〈*code*〉} default: \normalfont

Il font del campo library. Può essere ridefinito, per esempio, con:

\renewcommand{\libraryfont}{\sffamily}

\volnumpunct{\*code*}} default: \addcomma\space

Il separatore tra il volume e il numero nelle voci @article. Può essere ridefinito, per esempio, con:

\renewcommand\*{\volnumpunct}{/}

### **3.2 Stile philosophy-modern**

Lo stile modern definisce le seguenti nuove lunghezze:

\postnamesep Lo spazio tra l'autore e la prima voce bibliografica relativa.

\yeartitle Lo spazio tra l'anno e il titolo.

Vengono inoltre usate alcune lunghezze standard di biblatex:

\bibnamesep Lo spazio verticale che separa i blocchi relativi a due autori diversi.

\bibitemsep Lo spazio verticale che separa le singole voci bibliografiche.

\bibhang Il rientro riservato all'anno.

Le definizioni di default sono le seguenti:

```
\setlength{\yeartitle}{0.8em}
\setlength{\postnamesep}{0.5ex plus 2pt minus 1pt}
\setlength{\bibitemsep}{\postnamesep}
\setlength{\bibnamesep}{1.5ex plus 2pt minus 1pt}
\setlength{\bibhang}{4\parindent}
```
### **3.3 Comandi per citazioni**

### \sdcite{〈*key*〉} !EXPERIMENTAL!

Questo comando è disponibile solo con gli stili classic e modern e produce un'etichetta in stile autore-titolo invece che autore-anno. È utile nel caso di opere senza data o classici del pensiero (vedi sez. [4\)](#page-11-0).

### <span id="page-11-0"></span>\footcitet{〈*key*〉} !EXPERIMENTAL!

Analogo a \footcite, ma con lo stile di \textcite, come in questa $^4$  e quest'al $tra<sup>5</sup>$  nota. È disponibile solo con gli stili classic e modern.

\ccite{〈*key*〉} !EXPERIMENTAL!

Questo comando è analogo a \cite, ma omette il nome dell'autore (curatore). È definito solo per lo stile verbose.

Il codice seguente:

```
L'argomento viene sviluppato in \cite{Rossi:2007} e nel successivo
\ccite{Rossi:2008}.
```
dà questo risultato:

L'argomento è stato sviluppato da P. Rossi, *Storia dei tipi*, La TeXnica, Verona 2007 e nel successivo *Tipi della storia*, Typographica, Milano 2008.

### **4 Classici e opere senza data**

Molti considerano gli stili autore-anno inadatti a citare classici del pensiero e opere antiche ovvero prive di data di pubblicazione. Chi fosse di questo parere può usare lo stile verbose, che è stato creato a tale scopo. Chi invece non vuole rinunciare all'efficacia degli stili classic o modern, ma non riesce ad accettare un riferimento come [Nietzsche](#page-18-0) [\(1988\)](#page-18-0), può valutare la possibilità di usare un'abbreviazione o una sigla, da inserire nell'apposito campo shorthand:

```
La prima citazione in testo: Kant (1968a [cit. come KpV]). Citiamo ancora
Kant (KpV, p. 135) e Kant (1968b [cit. come KU]).a
```
*<sup>a</sup>*E ora la terza citazione in nota: [KpV.](#page-16-0)

Come si vede, a partire dalla seconda occorrenza viene usata l'abbreviazione richiamata nella prima occorrenza con un testo introduttivo. Attraverso l'opzione shorthandintro=false è possibile impostare lo stile in modo che usi sempre l'abbreviazione (se disponibile). In questo modo non apparirà nessun riferimento "fuorviante".

Un'alternativa alle abbreviazioni è rappresentata dal nuovo comando \sdcite, che permette di citare un'opera indicandone autore e titolo (adottando localmente un diverso schema di citazione). Ciò comporta sicuramente un'incongruenza, perché nella bibliografia tale voce sarebbe riportata comunque seguendo lo schema autore-anno, ma è un'incongruenza per la quale molti sarebbero disposti a chiudere un occhio. Con questa soluzione si potrà rimandare a "Kant, *Critica della ragion pura*", con il comando:

<sup>4</sup>[Corrocher](#page-15-0) [\(2009,](#page-15-0) p. 12-13).

<sup>5</sup>[Corrocher](#page-15-0) [\(2009\)](#page-15-0).

<span id="page-12-0"></span>\sdcite{kant:krv}.

In alcuni casi è possibile inserire nel campo year l'espressione "s.d." (senza data), o espressioni analoghe (vedi [Guzmán de Rojas,](#page-16-0) [s.d.\)](#page-16-0).<sup>6</sup> Se però i testi senza data relativi a uno stesso autore sono molti, per evitare successioni troppo lunghe di "s.d.a", "s.d.b", "s.d.c", ecc., sarà opportuno indirizzarsi verso la soluzione delle sigle indicata sopra.

È infine il caso di ricordare che biblatex mette a disposizione molti campi, come note, addendum, titleaddon, nei quali si possono inserire altre informazioni utili per identificare un'opera citata. Se questi non dovessero bastare è sempre possibile utilizzare il campo library (sezione [2.1.2\)](#page-5-0).

# **5 Voci @incollection e @inbook**

I tipi di voce messi a disposizione da biblatex per citare parti di volumi sono i seguenti:

- incollection Contributo su una @collection che forma un'unità autonoma con autore e titolo distinti.
- suppcollection Materiale supplementare in una @collection, come prefazioni, introduzioni, ecc. Negli stili philosophy è un alias di @incollection.
	- inbook Parte di un @book che forma un'unità indipendente e con un titolo proprio. Per esempio, un saggio pubblicato in un'edizione critica. Il titolo viene stampato in tondo e tra virgolette.
	- bookinbook Simile a @inbook, ma pensato per opere pubblicate originariamente come libri. Per esempio, un libro contenuto in un'edizione critica. Il titolo viene stampato in corsivo.
		- suppbook Materiale supplementare in un @book. Mentre @inbook è dedicato a parti di libro con un titolo autonomo (per esempio un saggio in una raccolta di saggi di uno stesso autore), questo tipo di voce è pensato per elementi quali: prefazione, introduzione, postfazione, ecc. Negli stili philosophy questo tipo di voce è un alias di @inbook.

Supponiamo ora di dover citare una o più voci @incollection contenute in una stessa @collection. (Lo stesso discorso vale per gli altri tipi appena descritti). Si possono presentare due casi distinti:

- 1. Viene citata un'unica @incollection;
- 2. Vengono citate due o più @incollection.

Gli stili classic e modern funzionano in maniera leggermente diversa diverso dallo stile verbose. Vediamone le differenze.

<sup>6</sup>Soluzione adottata da [Eco](#page-21-0) [\(2004,](#page-21-0) p. 394).

### **philosophy-classic e philosophy-modern**

Se si cita un solo contributo appartenente a una @collection, i dati relativi a quest'ultima vengono riportati all'interno della stessa @incollection e nella bibliografia finale comparirà solo quest'ultima:

Rossitto, Cristina (1977), «Opposizione e non contraddizione nella *Metafisica* di Aristotele», in *La contraddizione*, a cura di Enrico Berti, Città Nuova, Roma, p. 43-69.

Termini, Settimo (2007), «Vita morte e miracoli di Alan Mathison Turing», in *Vite matematiche. Protagonisti del '900 da Hilbert a Wiles*, a cura di Claudio Bartocci, Renato Betti, Angelo Guerraggio e Roberto Lucchetti, Springer-Verlag Italia, Milano.

Se invece vengono citati due o più voci @incollection appartenenti a una stessa @collection, all'interno della voce @incollection apparirà il riferimento alla @collection di appartenenza, che verrà riportata come voce autonoma nella bibliografia (anche qualora non fosse stata citata direttamente):

Corrocher, Roberto (2009), «Riflessioni sull'uomo di fronte a nuove sfide», in Giaretta *et al.* (2009), p. 27-42.

Federspil, Giovanni e Roberto Vettor (2009), «Medicina: un unico metodo e una sola argomentazione?», in Giaretta *et al.* (2009), p. 43-74.

Giaretta, Pierdaniele, Antonio Moretto, Gian Franco Gensini e Marco Trabucchi (a cura di) (2009), *Filosofia delle medicina. Metodo, modelli, cura ed errori*, il Mulino, Bologna.

### **philosophy-verbose**

Con lo stile verbose, nel caso in cui si citi un solo contributo appartenente a una data @collection il meccanismo è lo stesso di quello appena descritto. Se vengono citati due o più contributi, la @collection viene riportata per esteso solo nella prima occorrenza e troncata nelle successive:

Corrocher, Roberto, «Riflessioni sull'uomo di fronte a nuove sfide», in *Filosofia delle medicina. Metodo, modelli, cura ed errori*, a cura di Pierdaniele Giaretta *et al.*, il Mulino, Bologna 2009, p. 27-42.

Federspil, Giovanni e Roberto Vettor, «Medicina: un unico metodo e una sola argomentazione?», in *Filosofia delle medicina* cit., p. 43-74.

Nella bibliografia finale la @collection apparirà come voce autonoma, ma non avrà mai abbreviazioni (ad eccezione della lista dei curatori) all'interno delle @incollection che vi si riferiscono. Se si vuole evitare che la @collection appaia in bibliografia si usi l'opzione skipbib nel campo options:

### <span id="page-14-0"></span>Bibliografia

Corrocher, Roberto, «Riflessioni sull'uomo di fronte a nuove sfide», in *Filosofia delle medicina. Metodo, modelli, cura ed errori*, a cura di Pierdaniele Giaretta *et al.*, il Mulino, Bologna 2009, p. 27-42.

Federspil, Giovanni e Roberto Vettor, «Medicina: un unico metodo e una sola argomentazione?», in *Filosofia delle medicina. Metodo, modelli, cura ed errori*, a cura di Pierdaniele Giaretta *et al.*, il Mulino, Bologna 2009, p. 43-74.

Giaretta, Pierdaniele, Antonio Moretto, Gian Franco Gensini e Marco Trabucchi (a cura di) (2009), *Filosofia delle medicina. Metodo, modelli, cura ed errori*, il Mulino, Bologna.

## **6 Impostazioni per le altre lingue**

Gli stili philosophy vengono forniti con il supporto linguistico per la lingua inglese e italiana. Per l'uso degli stili con lingue differenti saranno necessarie alcune righe di codice da aggiungere nel preambolo. Si può prendere ad esempio il codice che sarebbe necessario per la lingua inglese (se non fosse già supportata):

```
\NewBibliographyString{transtolang,origed,cited,reviewof,nodate}
\DefineBibliographyStrings{english}{%
       \text{inherit} = \{\text{english}\},\\text{nodate} = \{n\text{adddot } d\text{ddot}\},cited = {cit\addot},
       ibidem = {ivi},loccit = {ibidem},origed = \{orig\}adddotspace ed\{addoot\},
       trans\cdot = \{trans\addot\},
       editor = {\hbox{\texttt{ed}}\,},
       editors = {\mumber \check{\text{eds}} \addot},
       andothers = {\math\{et\addabbrvspace al\addot}\},backrefpage = {cited on p\addot \{,
       backrefpages = {cited on pp\adddot}
}
```
Come anticipato, gli stili impostano la virgola come separatore tra le unità della voce bibliografica, mentre secondo altre tradizioni (quella anglosassone, per esempio) si usa il punto fermo. Se si preferisce questa soluzione si usi il codice seguente:

\renewcommand\*{\newunitpunct}{\addperiod\space}

# <span id="page-15-0"></span>**7 Conclusione**

Arrivati a questo punto credo risulti abbastanza chiara la difficoltà nella gestione della bibliografia con LTFX. A mio avviso questa difficoltà non è però imputabile al programma, bensì ad alcune cattive abitudini o ad alcune nostre discutibili esigenze. Lo scopo di una bibliografia è fornire al lettore tutte le indicazioni necessarie per individuare con certezza e in maniera inequivocabile le fonti che vengono citate o i testi a cui si rimanda. Quando si riesce ad ottenere questo risultato si è già a metà dell'opera. Rimangono solo le questioni stilistiche per le quali vale il detto: *quot capita tot sententiae*. Mi pare infine che anche la tanto annosa quanto seria questione che sorge "quando si hanno opere la cui edizione originale non coincide con l'edizione consultata" sia risolta, purché si adotti il criterio, lodevole sul piano del rigore, di indicare sempre almeno il titolo e l'anno dell'edizione originale.

# **8 Esempi**

### **Sigle**

- KpV Immanuel Kant, *Kritik der praktischen Vernunft*, in *Kants Werke. Akademie Textausgabe*, vol. 5: *Kritik der praktischen Vernunft. Kritik der Urtheilskraft*, Walter de Gruyter, Berlin 1968, p. 1-163; trad. it. *Critica della ragion pratica*, testo originale nell'edizione di Karl Vorländer, traduzione di Francesco Capra, revisione di Eugenio Garin, introduzione di Sergio Landucci, glossario a cura di Vittorio Mathieu, Laterza, Roma-Bari 2006.
- KU Immanuel Kant, *Kritik der Urtheilskraft*, in *Kants Werke. Akademie Textausgabe. Kants Werke. Akademie Textausgabe*, vol. 5: *Kritik der praktischen Vernunft. Kritik der Urtheilskraft*, 9 vol., Walter de Gruyter, Berlin 1968, p. 165-485.
- SZ Martin Heidegger, Sein und Zeit, 18<sup>a</sup> ed., Max Niemeyer Verlag, Tübingen 2001. Apparso originariamente nel 1927 nell'annuario diretto da H. Husserl *Jahrbuch für Philosophie und phänomenologische Forschung (vol. VIII)*.

### **Bibliografia esemplificativa**

Questa bibliografia contiene gli esempi, più o meno fittizi, citati in questo articolo, esclusi i testi contenuti nei riferimenti bibliografici. Si veda il file biblatex-philosophy.bib.

Corrocher, Roberto

2009 «Riflessioni sull'uomo di fronte a nuove sfide», in *Filosofia delle medicina. Metodo, modelli, cura ed errori*, a cura di Pierdaniele Giaretta, Antonio Moretto, Gian Franco Gensini e Marco Trabucchi, il Mulino, Bologna, p. 27-42.

Contributo su volume collettivo. Il volume collettivo appare come voce autonoma nella bibliografia perché sono stati citati almeno due contributi. Se si vuole evitare che venga riportato in bibliografia si usi l'opzione skipbib=true.

#### <span id="page-16-0"></span>**CTAN**

*CTAN. The Comprehensive TeX Archive Network*, [http://www.ctan.](http://www.ctan.org) [org](http://www.ctan.org) (visitato il 01/10/2006).

Esempio di risosrsa online. Si noti il campo urldate che deve riportare la data in cui il sito è stato visitato. Non essendo presente un autore, è stato usato il campo label come etichetta per le citazioni.

### Galilei, Galileo

1632 *Dialogo sopra i due massimi sistemi del mondo*; rist. a cura di Franz Brunetti, UTET, Torino 1980, vol. 2. Edizione usata: UTET, Torino 2000. Tipico caso di ristampa di un classico del pensiero. Viene riportato l'anno dell'edizione originale, ma si danno anche le indicazioni dell'edizione effettivamente usata. I dati della ristampa sono inseriti nei campi orig-, ad eccezione del titolo, che compare invece nel campo reprinttitle. Si noti anche l'uso dei campi userb e userc.

#### Guzmán de Rojas, Iván

s.d. *Problemática logico-lingüística de la comunicacíon social con el pueblo Aymara*, mimeo, Con los auspicios del Centro internacional de Investigacíones para el Desarrollo de Canada.

Testo senza data di pubblicazione. Viene usata l'espressione "s.d."

### Heidegger, Martin

2001 Sein und Zeit, 18<sup>a</sup> ed., Max Niemeyer Verlag, Tübingen. Apparso originariamente nel 1927 nell'annuario diretto da H. Husserl *Jahrbuch für Philosophie und phänomenologische Forschung (vol. VIII)*.

Un altro testo fondametnale della filosofia, citato in un recente edizione. Si noti l'uso del campo library che contiene le informazioni sulla prima edizione.

#### Kant, Immanuel

1968a *Kritik der praktischen Vernunft*, in *Kants Werke. Akademie Textausgabe*, vol. 5: *Kritik der praktischen Vernunft. Kritik der Urtheilskraft*, Walter de Gruyter, Berlin, p. 1-163; trad. it. *Critica della ragion pratica*, testo originale nell'edizione di Karl Vorländer, traduzione di Francesco Capra, revisione di Eugenio Garin, introduzione di Sergio Landucci, glossario a cura di Vittorio Mathieu, Laterza, Roma-Bari 2006.

Una voce complessa che si riferisce ai *Kants Werke*. Il titolo della raccolta è inserito nel campo maintitle, quello del quinto volume (*Kritik der praktischen Vernunft. Kritik der Urtheilskraft*) si trova nel campo booktitle, mentre il campo title contiene il titolo della voce bibliografica citata. Si noti l'uso del campo shorthand per la sigla, riportata anche nella sezione *Sigle*.

1968b *Kritik der Urtheilskraft*, in *Kants Werke. Akademie Textausgabe. Kants Werke. Akademie Textausgabe*, vol. 5: *Kritik der praktischen Vernunft. Kritik der Urtheilskraft*, 9 vol., Walter de Gruyter, Berlin, p. 165-485.

In questa voce viene usato il campo crossref per richiamare i dati dell'edizione principale (*Kants Werke*).

#### <span id="page-17-0"></span>Knuth, Donald E.

1984 *Computers & Typesetting*, vol. A: *The TEXbook*, Addison-Wesley, Reading, Mass.

The first volume of a five-volume book. Note the sorttitle and sortyear fields. We want this volume to be listed after the entry referring to the entire five-volume set. Also note the indextitle and indexsorttitle fields.

1986a *Computers & Typesetting*, vol. B: *TEX: The Program*, Addison-Wesley, Reading, Mass.

The second volume of a five-volume book. Note the sorttitle and sortyear fields. Also note the indexsorttitle field.

1986b *Computers & Typesetting*, vol. C: *The METAFONTbook*, Addison-Wesley, Reading, Mass. The third volume of a five-volume book. Note the sorttitle and sortyear fields as

well as the indextitle field.

1986c *Computers & Typesetting*, vol. D: *METAFONT: The Program*, Addison-Wesley, Reading, Mass.

The fourth volume of a five-volume book. Note the sorttitle and sortyear fields.

1986d *Computers & Typesetting*, vol. E: *Computer Modern Typefaces*, Addison-Wesley, Reading, Mass.

The fifth volume of a five-volume book. Note the sorttitle and sortyear fields.

#### Komensky, Jan Amos [Comenio]

1969 *Opera Omnia*, Praga.

In questa voce si noti l'uso del campo nameaddon che riporta il nome con cui è conosciuto in Italia il padre della pedagogia moderna.

#### Lobačevskij, Nikolaj Ivanovič

1994 *Nuovi principi della geometria. Con una teoria completa delle parallele*, a cura di Lucio Lombarto Radice, prefazione di Evandro Agazzi, Bollati Boringhieri, Torino; ed. orig. 1835.

Esempio di un testo straniero del quale si cita l'edizione italiana, ma indicando anche l'anno dell'edizione originale nel campo addendum.

#### Mach, Ernst

1883 *Die Mechanik in ihrer Entwickelung historisch-kritisch dargestellt*; trad. it. *La meccanica nel suo sviluppo storico-critico*, traduzione, introduzione e note di Alfonsina D'Elia, Bollati Boringhieri, Torino 1977.

Tipico esempio di citazione di un testo originale con relativa traduzione. I dati della traduzione sono inseriti nei campi orig- e il campo userb è usato per alcuni dettagli sull'edizione italiana. La voce riporta solo il titolo e l'anno dell'edizione originale, mentre fornisce le indicazioni complete della traduzione.

#### Moore, George Edward

1903 «The refutation of idealism», *Mind*, N.S., 12 (mag. 1903), p. 433-453; trad. it. «La confutazione dell'idealismo», in *Il Neoempirismo*, a cura di Alberto Pasquinelli, UTET, Torino 1969, p. 35-61.

L'articolo citato è apparso in origine su rivista e successivamente pubblicato all'interno di una @collection in lingua italiana. I dati della @collection sono inseriti per esteso all'interno. Il titolo italiano dell'articolo è inserito nel campo origtitle, il titolo della @collection si trova nel campo usera, menter il campo userb contiene i dettagli sull'edizione italiana. Infine, il campo userc riporta l'intervallo di pagine in cui l'articolo si trova. Si noti anche l'uso del campo hyphenation.

#### <span id="page-18-0"></span>Nietzsche, Friedrich

1988 «Unzeitgemässe Betrachtungen. Zweites Stück. Vom Nutzen und Nachtheil der Historie für das Leben», in *Sämtliche Werke. Kritische Studienausgabe*, vol. 1: *Die Geburt der Tragödie. Unzeitgemäße Betrachtungen I–IV. Nachgelassene Schriften 1870–1973*, a cura di Giorgio Colli e Mazzino Montinari, 7<sup>a</sup> ed., Walter de Gruyter, München, Berlin e New York, p. 243-334.

A single essay from the critical edition of Nietzsche's works. This inbook entry explicitly refers to an essay found in the first volume. Note the title, booktitle, and maintitle fields. Also note the sorttitle and sortyear fields. We want this entry to be listed after the entry referring to the entire first volume.

#### Poincaré, Jules-Henri

1968 *La science et l'hypothèse*, Flammarion, Paris, prima edizione 1902; trad. it. *La scienza e l'ipotesi*, testo greco a fronte, a cura di Corrado Sinigaglia, Bompiani, Milano 2003.

Testo con traduzione italiana. Si noti il campo userb e il campo addendum.

#### Rossitto, Cristina

1977 «Opposizione e non contraddizione nella *Metafisica* di Aristotele», in *La contraddizione*, a cura di Enrico Berti, Città Nuova, Roma, p. 43-69.

In questa voce si è usato il campo crossref, ma poiché è stato citato un solo contributo della @collection, la voce relativa a quest'utlima viene stampata al suo interno e non compare come voce autonoma.

### Termini, Settimo

2007 «Vita morte e miracoli di Alan Mathison Turing», in *Vite matematiche. Protagonisti del '900 da Hilbert a Wiles*, a cura di Claudio Bartocci, Renato Betti, Angelo Guerraggio e Roberto Lucchetti, Springer-Verlag Italia, Milano.

In questa voce si è usato il campo crossref, ma poiché è stato citato un solo contributo della @collection, la voce relativa a quest'utlima viene stampata al suo interno e non compare come voce autonoma.

### **Sitografia**

Lo stile modern non è adatto a comporre elenchi di siti web e altre fonti non tradizionali. Questa sitografia in stile classic è ottenuta grazie all'opzione restoreclassic.

CTAN (2006), *CTAN. The Comprehensive TeX Archive Network*, [http : / / www .](http://www.ctan.org) [ctan.org](http://www.ctan.org) (visitato il 01/10/2006).

Esempio di risosrsa online. Si noti il campo urldate che deve riportare la data in cui il sito è stato visitato. Non essendo presente un autore, è stato usato il campo label come etichetta per le citazioni.

*GuIT. Gruppo degli Utilizzatori Italiani di TEX* (2012), <http://www.guitex.org> (visitato il 15/01/2012).

### <span id="page-19-0"></span>*Sito perrsonale di Lorenzo Pantieri* (2012), <http://www.lorenzopantieri.net/> (visitato il 20/04/2012).

In questa voce e nella precedente non si sono usate etichette perché si prevede che non vengano citata nel testo, ma semplicemente raccolte in questa lista.

# **9 Changes**

### **0.8b 2012/05/06**

Maintenance release, no changes.

### **0.8a 2012/04/21**

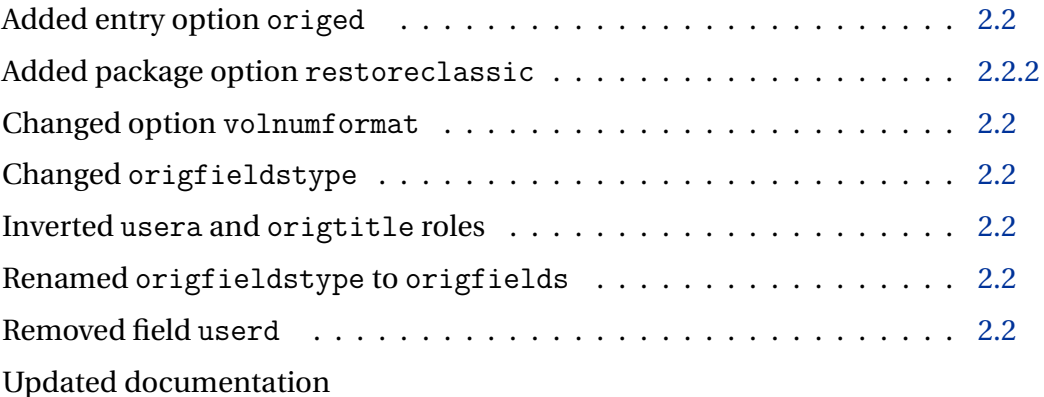

### **0.7c 2011/05/16**

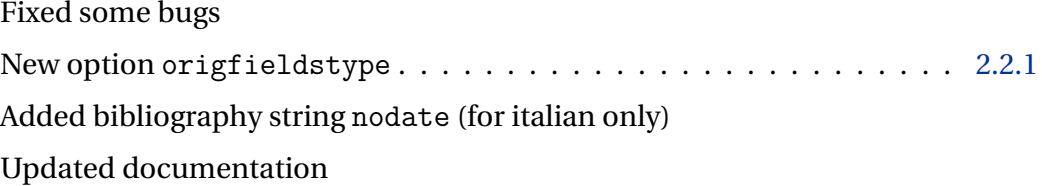

### **0.7b 2010-04-23**

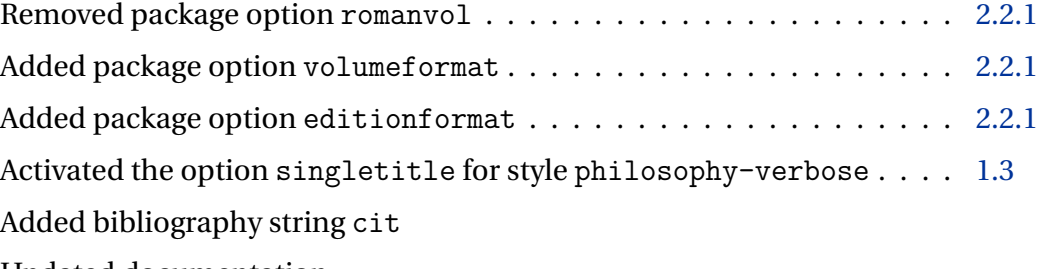

# Updated documentation

### **0.7a 2010-04-03**

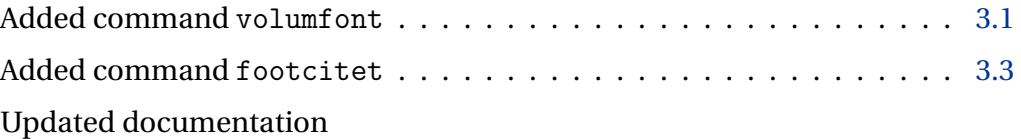

### <span id="page-20-0"></span>**0.7 2010-03-30**

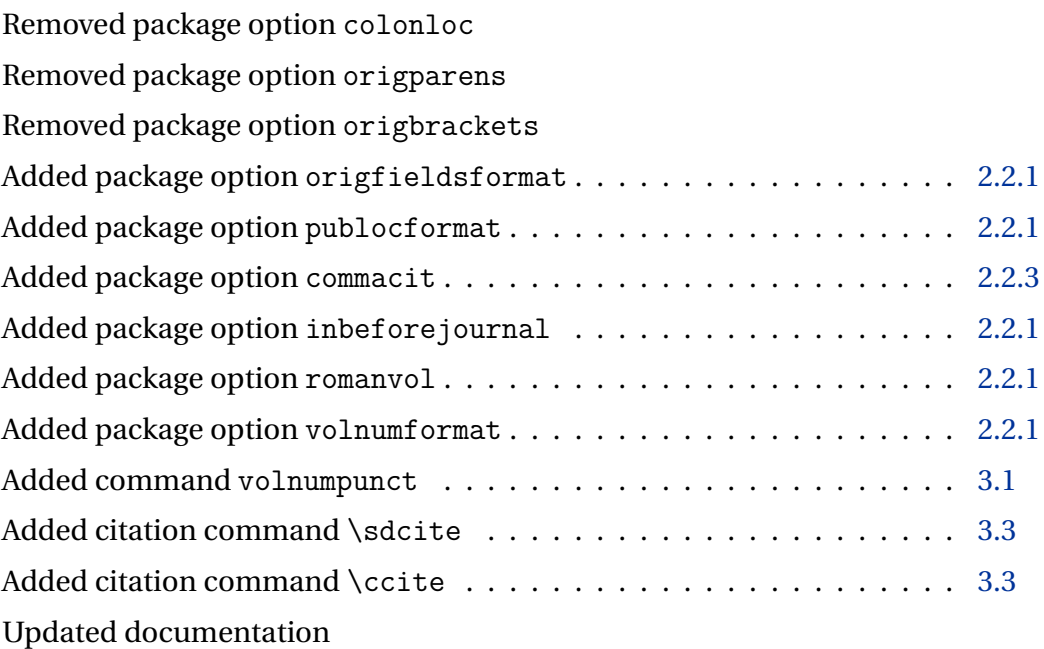

### **0.6 2010-03-07**

Added localization file italian-philosophy.lbx Added file philosophy-standard.bbx New documentation file biblatex-philosophy Removed file philosophy-authoryear-doc.tex Removed file philosophy-verbose-doc.tex

### **0.5**

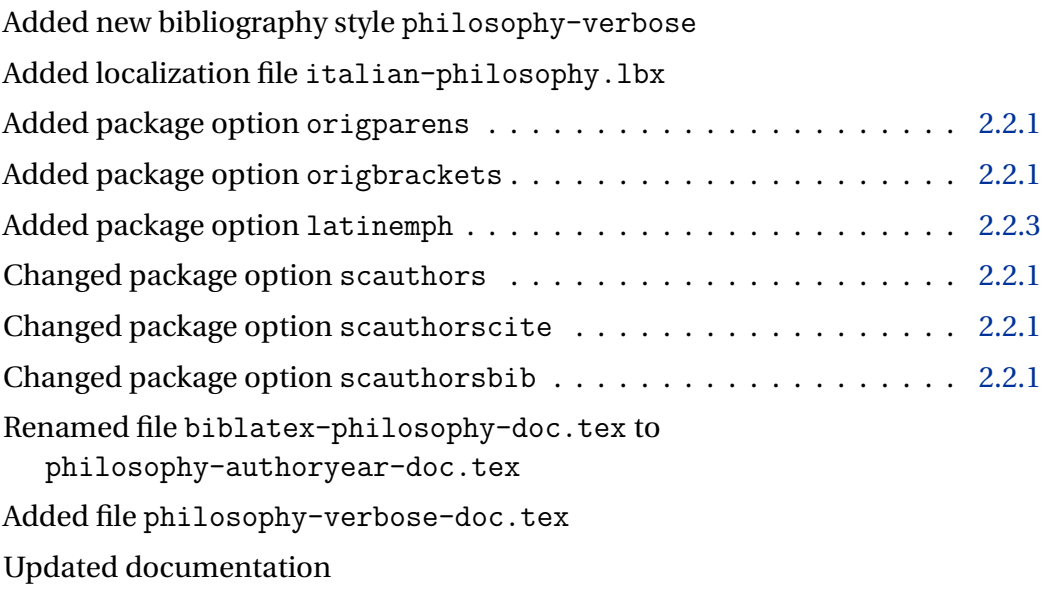

### **0.4**

Improved compatibility for biblatex, version 0.9

## <span id="page-21-0"></span>**Riferimenti bibliografici**

### Clawson, James

2010 *biblatex-mla. MLA Style Using biblatex*, ver. 0.95, [http://tug.ctan.](http://tug.ctan.org/tex-archive/macros/latex/exptl/biblatex-contrib/biblatex-mla) [org / tex - archive / macros / latex / exptl / biblatex - contrib /](http://tug.ctan.org/tex-archive/macros/latex/exptl/biblatex-contrib/biblatex-mla) [biblatex-mla](http://tug.ctan.org/tex-archive/macros/latex/exptl/biblatex-contrib/biblatex-mla).

### Eco, Umberto

2004 La ricerca della lingua perfetta nella cultura europea, 4<sup>a</sup> ed., Laterza, Roma-Bari.

#### Gliboff, Sander

2010 *User's Guide to Historian. A Footnotes-and-Bibliography Style, Following Turabian/Chicago Guidelines: For Use with the Biblatex System of Programmable Bibliographies and Citations*, ver. 0.4, [http : / / tug .](http://tug.ctan.org/tex-archive/macros/latex/exptl/biblatex-contrib/biblatex-historian) [ctan.org/tex-archive/macros/latex/exptl/biblatex-contrib/](http://tug.ctan.org/tex-archive/macros/latex/exptl/biblatex-contrib/biblatex-historian) [biblatex-historian](http://tug.ctan.org/tex-archive/macros/latex/exptl/biblatex-contrib/biblatex-historian).

#### Gregorio, Enrico

<sup>2009</sup> *Appunti di programmazione in LATEX e TEX*, 2<sup>a</sup> ed., [http://profs.sci.](http://profs.sci.univr.it/~gregorio/introtex.pdf) [univr.it/~gregorio/introtex.pdf](http://profs.sci.univr.it/~gregorio/introtex.pdf).

Un testo avanzato che entra nel dettaglio della definizione delle macro in TEX e LATEX. «Di sicuro questo non è una guida per il principiante, anche se ci sono tutte le indicazioni fondamentali su come usare i comandi per definire nuove macro; tuttavia anche chi è agli inizi potrebbe trovare qualche spunto interessante per avvicinarsi al mondo misterioso (non poi troppo) delle macro di TEX».

### Lehman, Philipp

2011 *The biblatex package. Programmable Bibliographies and Citations*, ver. 1.7, [http://www.ctan.org/tex- archive/macros/latex/exptl/](http://www.ctan.org/tex-archive/macros/latex/exptl/biblatex/doc/) [biblatex/doc/](http://www.ctan.org/tex-archive/macros/latex/exptl/biblatex/doc/).

Questa è la documentazione ufficiale del pacchetto biblatex. Sebbene non sia di facile lettura è indispensabile per chi voglia modificare le funzioni degli stili esistenti ovvero crearne di nuovi.

### Pantieri, Lorenzo

2009 *L'arte di gestire la bibliografia con biblatex con biblatex*, [http://www.](http://www.lorenzopantieri.net/LaTeX_files/Bibliografia.pdf) [lorenzopantieri.net/LaTeX\\_files/Bibliografia.pdf](http://www.lorenzopantieri.net/LaTeX_files/Bibliografia.pdf).

Un articolo introduttivo al pacchetto biblatex, scritto dall'autore dell'*Arte di scrivere con LATEX*. Vengono trattate le principali caratteristiche di biblatex, che rendono questo pacchetto in assoluto il più versatile per la gestione di ogni tipo di bibliografia.

#### Pantieri, Lorenzo e Tommaso Gordini

2011 *L'arte di scrivere con LATEX. Un'introduzione a LATEX*, prefazione di Enrico Gregorio, [http : / / www . lorenzopantieri . net / LaTeX \\_ files /](http://www.lorenzopantieri.net/LaTeX_files/ArteLaTeX.pdf) [ArteLaTeX.pdf](http://www.lorenzopantieri.net/LaTeX_files/ArteLaTeX.pdf).

Questa guida è diventata il punto di riferimento degli utenti italiani di LTFX ed è apprezzata per la chiarezza espositiva e la completezza dei contenuti.

<span id="page-22-0"></span>Waßenhoven, Dominik

2011 *biblatex-dw*, ver. 1.4, [http://tug.ctan.org/tex-archive/macros/](http://tug.ctan.org/tex-archive/macros/latex/exptl/biblatex-contrib/biblatex-dw) [latex/exptl/biblatex-contrib/biblatex-dw](http://tug.ctan.org/tex-archive/macros/latex/exptl/biblatex-contrib/biblatex-dw).